## **Vista Start Menu Emulator Crack**

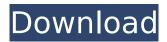

# Vista Start Menu Emulator (Final 2022)

Vista Start Menu Emulator Windows XP Start Menu Emulator Vista Start Menu Emulator Windows XP Start Menu Emulator is a tiny and portable application that makes the Start menu of your Windows XP look like the one in Vista. It is very simple to use, as there are no configuration properties involved. Since installation is not a prerequisite, you can drop the program files anywhere on the hard disk and click the executable to run. Otherwise, you can move Vista Start Menu Emulator to a USB flash drive, memory card or similar storage unit, in order to run it on any machine with Windows XP effortlessly. An important aspect to keep in mind is that the Windows Registry does not get new entries, and files are not left behind after removing the tool. A standard file deletion is suffice to accomplish this task. Once initialized, the Start menu automatically gets the appearance of the one found in Windows Vista. It features a blur effect, pinning system, and recent items list, among others. Although Vista Start Menu Emulator does not create an item in the system tray area, it runs in the background. Its status can be deactivated by terminating the process from Task Manager. Vista Start Menu Emulator Windows XP Start Menu Emulator Vista Start Menu Emulator Windows XP Start Menu Emulator is a tiny and portable application that makes the Start menu of your Windows XP look like the one in Vista. It is very simple to use, as there are no configuration properties involved. Since installation is not a prerequisite, you can drop the program files anywhere on the hard disk and click the executable to run. Otherwise, you can move Vista Start Menu Emulator to a USB flash drive, memory card or similar storage unit, in order to run it on any machine with Windows XP effortlessly. An important aspect to keep in mind is that the Windows Registry does not get new entries, and files are not left behind after removing the tool. A standard file deletion is suffice to accomplish this task. Once initialized, the Start menu automatically gets the appearance of the one found in Windows Vista. It features a blur effect, pinning system, and recent items list, among others. Although Vista Start Menu Emulator does not create an item in the system tray area, it runs in the background. Its status can be deactivated by terminating the process from Task Manager. During our tests we have noticed that Vista Start Menu Emulator slowed down overall performance, unfortunately.

### Vista Start Menu Emulator Crack +

Vista Start Menu Emulator Crack Mac is small and portable and makes Vista's Start Menu look like XP's. Vista Start Menu Emulator Free Download Vista Start Menu Emulator Free Download 1) Run the Setup.exe 2) First Select the Installation drive for installation, then Click Next. It will Download Vista Start Menu Emulator Setup and Run it. 3) Vista Start Menu Emulator will run after installation is complete. Vista Start Menu Emulator Setup Choose the Destination to Install Vista Start Menu Emulator: 4) Select the destination for Vista Start Menu Emulator. 5) Click Next to complete the installation. Vista Start Menu Emulator will be installed in a folder named Vistastartmenu. Vista Start Menu Emulator Full Version Vista Start Menu Emulator

features a new touch screen user interface, includes a user-friendly settings section, has a hot-key for easy access and of course, looks like the Vista Start Menu. Setting up Vista Start Menu Emulator is very easy. All you do is click on the "settings" button from the Main Menu and access the User Interface Setup. You can customize Vista Start Menu Emulator according to your own preference. Vista Start Menu Emulator Screenshot: Vista Start Menu Emulator Instruction Video: Vista Start Menu Emulator Requirements: To run Vista Start Menu Emulator you should have Windows XP operating system and at least 190MB of free space on your system hard drive. You should also have installed Internet Explorer 6, Microsoft Silverlight, Microsoft.NET Framework 1.1 and Adobe Flash player 9. Vista Start Menu Emulator Comments: Vista Start Menu Emulator program and its components are entirely freeware and can be used without any restrictions. It runs on both 32 and 64 bit Windows operating systems. The program comes in Standard and Full Version. Vista Start Menu Emulator Download Torrents: Use the download button below to download Vista Start Menu Emulator (Full/Standard Version) latest version from online archive or to get Vista Start Menu Emulator Torrent. Direct link to the script or torrent is not available because there may be a chance that it is not checked for viruses. We provide latest version of Vista Start Menu Emulator (Full/Standard Version) and all popular operating systems b7e8fdf5c8

2/5

# Vista Start Menu Emulator Free Registration Code Free Download

\* Simple, fast and easy to use \* No installation. No configuration required \* Supports Windows XP and all of the following: \* Windows Vista SP1 \* Windows 7 \* Windows 8 \* Windows 8.1 \* Windows 10 \* XPSP2, XPSP3, XPSP4 and XPSP5 \* Unicode enabled. \* Reliable and error free. \* Compatible with 32 and 64 bit Windows. \* Is there something else missing? If so, let us know. How to install: If you installed Vista Start Menu Emulator successfully, you can safely remove the program. Else, you need to activate Vista Start Menu Emulator. In order to do so: - Right-click the exe and go to OpenWith -Select Browse and point Vista Start Menu Emulator to it - In the opened window, select Open - Press Alt+Enter to open Vista Start Menu Emulator with the proper permissions for the current user - You are done, your Start menu will be now similar to the one in Windows Vista. About Vista Start Menu Emulator: Vista Start Menu Emulator is a tiny and portable application that makes the Start menu of your Windows XP look like the one in Vista. It is very simple to use, as there are no configuration properties involved. Since installation is not a prerequisite, you can drop the program files anywhere on the hard disk and click the executable to run. Otherwise, you can move Vista Start Menu Emulator to a USB flash drive, memory card or similar storage unit, in order to run it on any machine with Windows XP effortlessly. An important aspect to keep in mind is that the Windows Registry does not get new entries, and files are not left behind after removing the tool. A standard file deletion is suffice to accomplish this task. Once initialized, the Start menu automatically gets the appearance of the one found in Windows Vista. It features a blur effect, pinning system, and recent items list, among others. Although Vista Start Menu Emulator does not create an item in the system tray area, it runs in the background. Its status can be deactivated by terminating the process from Task Manager. During our tests we have noticed that Vista Start Menu Emulator slowed down overall performance, unfortunately. Vista Start Menu Emulator Features: \* Simple, fast and easy to use \* No installation. No configuration required \* Supports Windows XP and all of the following

#### What's New in the?

Editors' Review With Vista Start Menu Emulator, you can easily bring the Vista Start Menu to your Windows XP system. The software gives you the ability to view the Vista Start Menu and customizes it to your liking. You can, for instance, pin the system to the taskbar. Vista Start Menu Emulator is a convenient tool to make Windows XP act like a Vista machine. What It Does Vista Start Menu Emulator is a simple tool to customize the Start menu of Windows XP to look like the one found in Windows Vista. It lets you pin system icons to the Start menu, pin programs, and pin folders. Additionally, it lets you add and remove items from the system tray. When you run the tool, it will overlay the Windows XP Start Menu with a blurred version of the Vista Start Menu, making your original menu look like the one in Vista. After making some customization on the Start menu, the tools saves your changes to the system registry. To make changes, you have to either select an item from the system tray or click the Start menu. After that, you will be able to customize the Start menu to your heart's content. Vista Start Menu Emulator requires a Microsoft.NET Framework 3.5 and Windows XP Service Pack 2 or later to run. Features With Vista Start Menu Emulator, you can make the Windows XP start menu look like the Vista Start Menu. The tool lets you pin system icons to the Start menu, pin folders and programs to the taskbar, and even remove items from the system tray. Customizing the Start Menu is not a simple task. That is why Vista Start Menu Emulator comes with a comprehensive set of customization options. Using these options, you can pin files, folders, and programs to the Start Menu, pin the system to the taskbar, and remove items from the system tray. The tool is also very easy to use. Before making any of your desired changes, you need to select an item from the system tray or click the Start menu and then customize it. Customization options in Vista Start Menu Emulator: On the Start Menu, there are a number of properties available for customization. The first is the Start menu name, which is the name of the program that is pinned to the Start menu. The next is the width of the Start menu, in pixels, which can be adjusted freely.

Next, you can customize items to be

## **System Requirements For Vista Start Menu Emulator:**

Supported OS: Windows XP/Vista/7/8/10 SteamOS/Linux: L4D2 doesn't work with SteamOS Minimum specs: i5-2400 @3.3GHz | GTX 460 | ATI HD 4870 Tested on: i5-2500, HD 3000, GTX 560, HD 4870. Details: The Xbox 360 dev kit works just like a PC. There's a ton of controls, which we think is pretty cool. We also recorded a video of us playing it

https://vipfitnessproducts.com/convert-multiple-text-files-to-pdf-files-software-crack-download-for-pc/https://studiolegalefiorucci.it/wp-content/uploads/varrhar.pdf

 $https://whatchats.com/upload/files/2022/07/OkZfo3E9aS34672oqSZb\_04\_f67f94114e9702d2ab2d3f08dc76f9db\_file.pdf$ 

https://secure-oasis-73235.herokuapp.com/SWAN.pdf

https://sundtindtag.dk/%Alternativ sund mad%/

https://aboulderpharm.com/wp-content/uploads/lesmar.pdf

http://balloonfellows.com/wp-content/uploads/2022/07/PhpCAMALEO\_Crack\_\_Free\_Download.pdf https://www.shirley-

ma.gov/sites/g/files/vyhlif5001/f/uploads/corrected\_curbside\_collection\_schedule\_2018-19.pdf https://www.wcdefa.org/advert/we-pdf-watermark-remover-4-002-12-crack-with-full-keygen-free-2022/

 $\frac{http://dislyru.yolasite.com/resources/WMV-Direct-Maker--LifeTime-Activation-Code-MacWin-Latest.pdf}{https://www.watervillevalley.org/sites/g/files/vyhlif1401/f/uploads/residency_questionnaire_website_updated_4.05.2021.pdf}$ 

http://maili.demoe.cn:112/upload/files/2022/07/x8mPavljlFmxSFhdN9H9\_04\_9ba24d059959004426b5fecb275907a1 file.pdf

https://wakelet.com/wake/JO43leWzX9kVB-YUVYLLC

https://greenearthcannaceuticals.com/tube-converter-pro-crack-free-mac-win/

https://parsiangroup.ca/2022/07/iriscompressor-with-key-download/

http://www.barnabystewart.com/system/files/webform/candidate-applications/saddvany63.pdf https://thoitranghalo.com/2022/07/04/everytime-incl-product-key-free-download-april-2022/http://clowder-house.org/?p=8127

https://belz-elektromagie.de/2022/07/04/winhook-crack-keygen-free-download/ https://npcfmc.com/backzilla-net-crack-keygen-for-lifetime-free-download-win-mac/